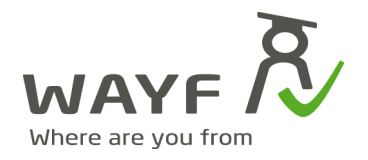

2008\_11\_28

## **How to connect Service Providers til WAYF**

**The inteded audience for this document are people involved in getting a Service connected to the WAYF Identity federation.**

- **1. A precise description of your service in both Danish and English keep it short.**
- **2. A name for the service in Danish and English**
- **3. Contact-info, so WAYF can get in touch with the right people on your side.**
- **4. A SSL-certificate (see https://www.wayf.dk/certificatepolicy )**
- **5. Metadata about your service. Either as 'raw' metadata or an URL pointing to it**
- **6. Get acquianted with the WAYF attributes (www.wayf.dk --> Help --> attributes)**

**When all of the above is prepared and clear you can connect to WAYF using the work flow below**

- **1. Contact sekretariat@wayf.dk stating your interest and the above information.**
- **2. Within 1-3 working days you will be contacted to negotiate what WAYF-attributes you will need to authorize users accessing to your service. We use "The least possible principle' in negotiation.**
- **3. When the number of required attributes has been agreed the WAYF secretariat puts you in contact with the WAYF technical staff. If needed they will assist you with setting up the test environment (test-IdP etc.).**
- **4. Your service is tested against the WAYF Test-IdP**
- **5. When "all tests" have been conducted successfully, The WAYF secretariat is contacted.**
- **6. The secretariat requests the connection to be moved to the quality assurance environment (QA) which is a clone of the production setup. You will be notified of this.**
- **7. A set of tests (under development) are conducted in accordance with the guidelines provided from the secretariat. When succesfull all technical preparations are done.**
- **8. The written agreement must be signed by both the service provider and WAYF before the connection is moved to production level.**
- **9. The secretariat orders for the service to be connected to the production environment the service provider will be notified. There will be a retention period from QA to Production**
- **10. The newly connected service is announced on the WAYF web site and information is send to all connected identity providers.**

**WAYF-sekretariatet** c/o Styrelsen for Bibliotek og Medier H.C. Andersens Boulevard 2 1553 København V

www.wavf.dk sekretariat@wayf.dk